# 根据单元格的URL打开下载界面

## 示例说明

我们有时候会直接通过报表字段值中的URL做打开的连接地址。效果如下:

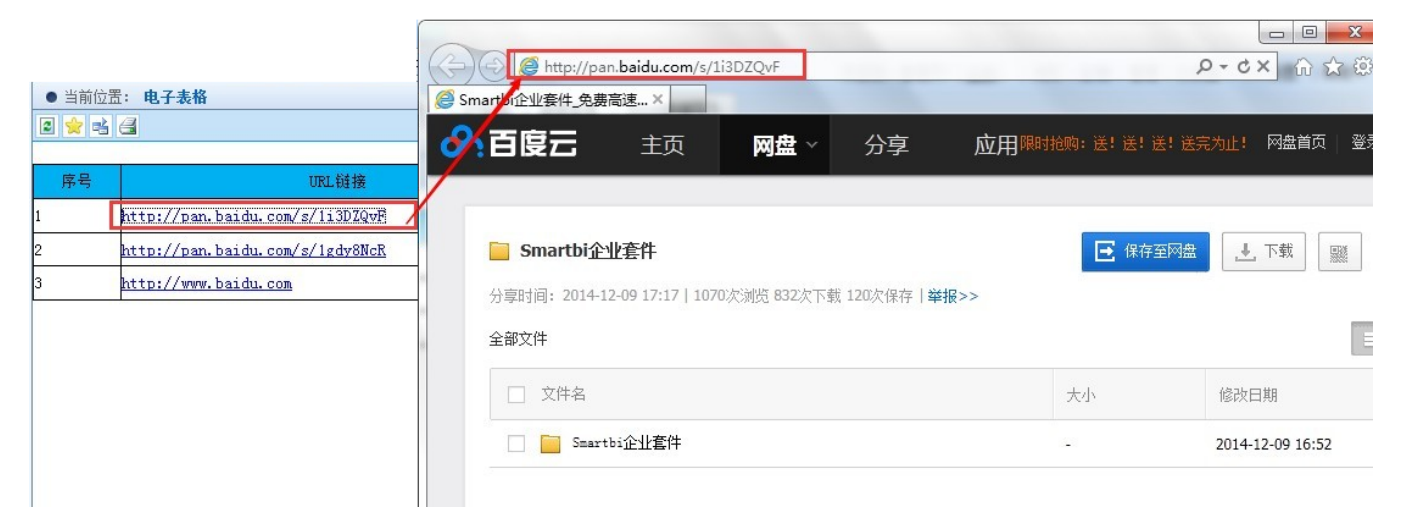

#### 设置方法

1、首先在[电子表格设计器](https://history.wiki.smartbi.com.cn/pages/viewpage.action?pageId=21955391)(Microsoft Office Excel)中,创建电子表格报表。

2、在浏览器的资源定制节点下,选中电子表格,右键选择 编辑宏 进入报表宏界面。

3、在报表宏界面新建服务器端模块。在弹出的新建模块对话框中,选择对象为spreadSheetReport、事件为onBeforeOutput、并把下面宏代码复制到代码编 辑区域。

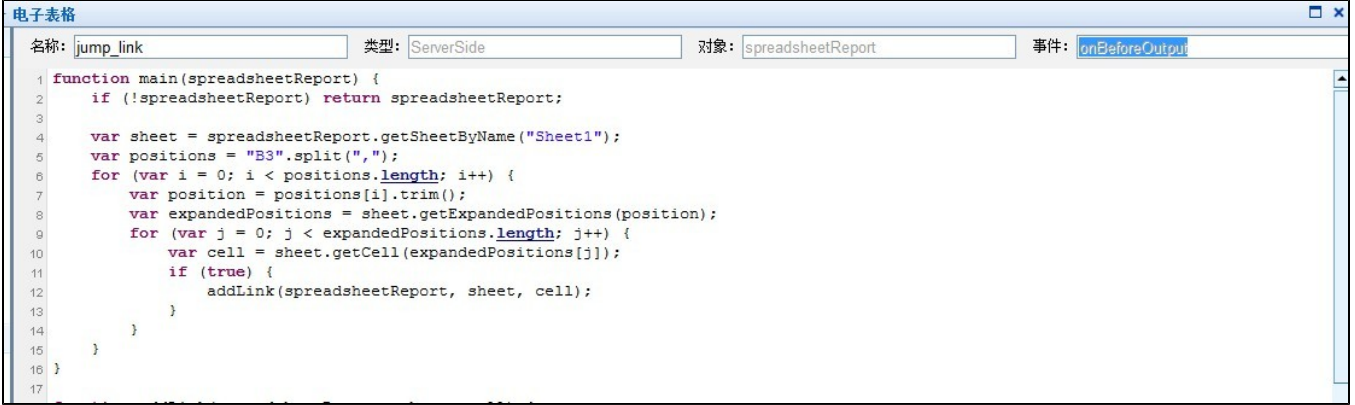

4、在报表宏界面新建客户端模块。在弹出的新建模块对话框中,选择对象为spreadSheetReport、事件为onLinkClick、并把下面宏代码复制到代码编辑区 域。

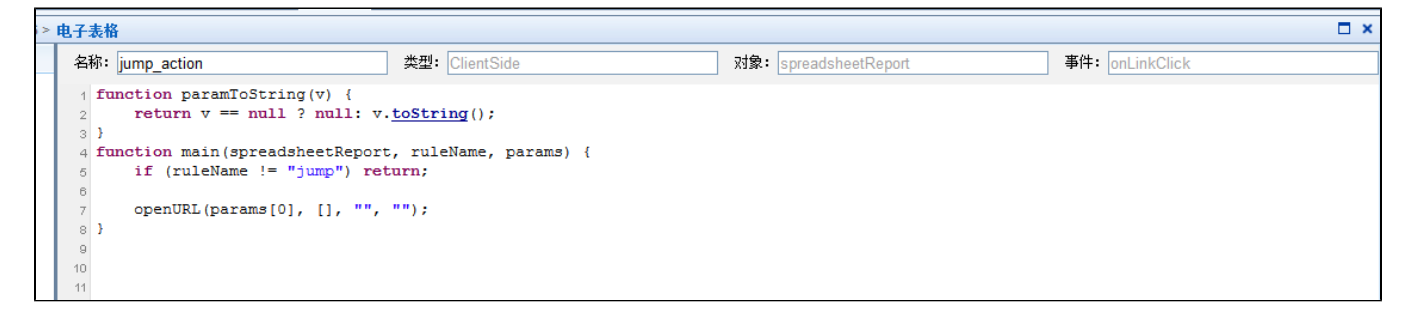

#### 服务器宏类型

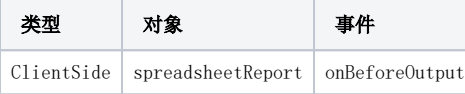

### 服务器宏代码

```
function main(spreadsheetReport) {
    if (!spreadsheetReport) return spreadsheetReport;
    var sheet = spreadsheetReport.getSheetByName("Sheet1");
    var positions = "B3".split(",");
   for (var i = 0; i < positions.length; i++) {
         var position = positions[i].trim();
         var expandedPositions = sheet.getExpandedPositions(position);
        for (var j = 0; j < expandedPositions.length; j++) {
             var cell = sheet.getCell(expandedPositions[j]);
             if (true) {
                 addLink(spreadsheetReport, sheet, cell);
             }
         }
    }
}
function addLink(spreadsheetReport, sheet, cell) {
    sheet.addRuleLink(cell.cellPosition, "jump", [getCellValue(cell)
        ]);
}
function getCellValue(cell) {
    if (!cell) return null;
     if (typeof cell.length == 'number') {
       var ret = [];
       for (var i = 0; i < cell.length; i++) {
             ret.push(cell[i].value);
         }
        return ret;
     } else {
        return cell.value;
     }
}
function checkValue(v1, v2, op) {
    if (v1 && typeof v1.length == 'number') {
        for (var i = 0; i < v1.length; i++) {
             if (checkValue(v1[i], v2, op)) return true;
         }
        return false;
 }
     switch (op) {
        case 'EQUAL':
           return (v1 == v2) || (v2.match(/^\d+(\.\d+)?$/) && v1 == parseFloat(v2));
         case 'GREATER':
            return v1 > parseFloat(v2);
         case 'LESS':
            return v1 < parseFloat(v2);
         case 'INCLUDE':
            return v1.indexOf(v2) >= 0;
         case 'PREFIX':
           return v1.indexOf(v2) == 0; case 'SUFFIX':
            return v1.indexOf(v2) == (v1.length - v2.length);
     }
}
```
#### 客户端宏类型

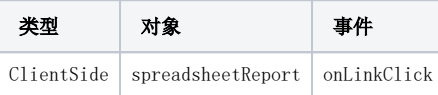

## 客户端宏代码

```
function main(spreadsheetReport, ruleName, params) {
 if (ruleName != "jump") return;
 openURL(params[0], [], "", "");
}
function paramToString(v) {
   return v == null ? null: v.toString();
}
```